## SAP ABAP table /MRSS/T\_RM\_CANDIDATE\_US\_OUT {Candidates List US Output}

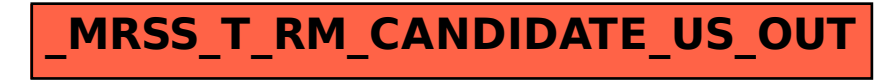